docx4j 8 cheat sheet © Copyright 2019, Plutext Pty Ltd

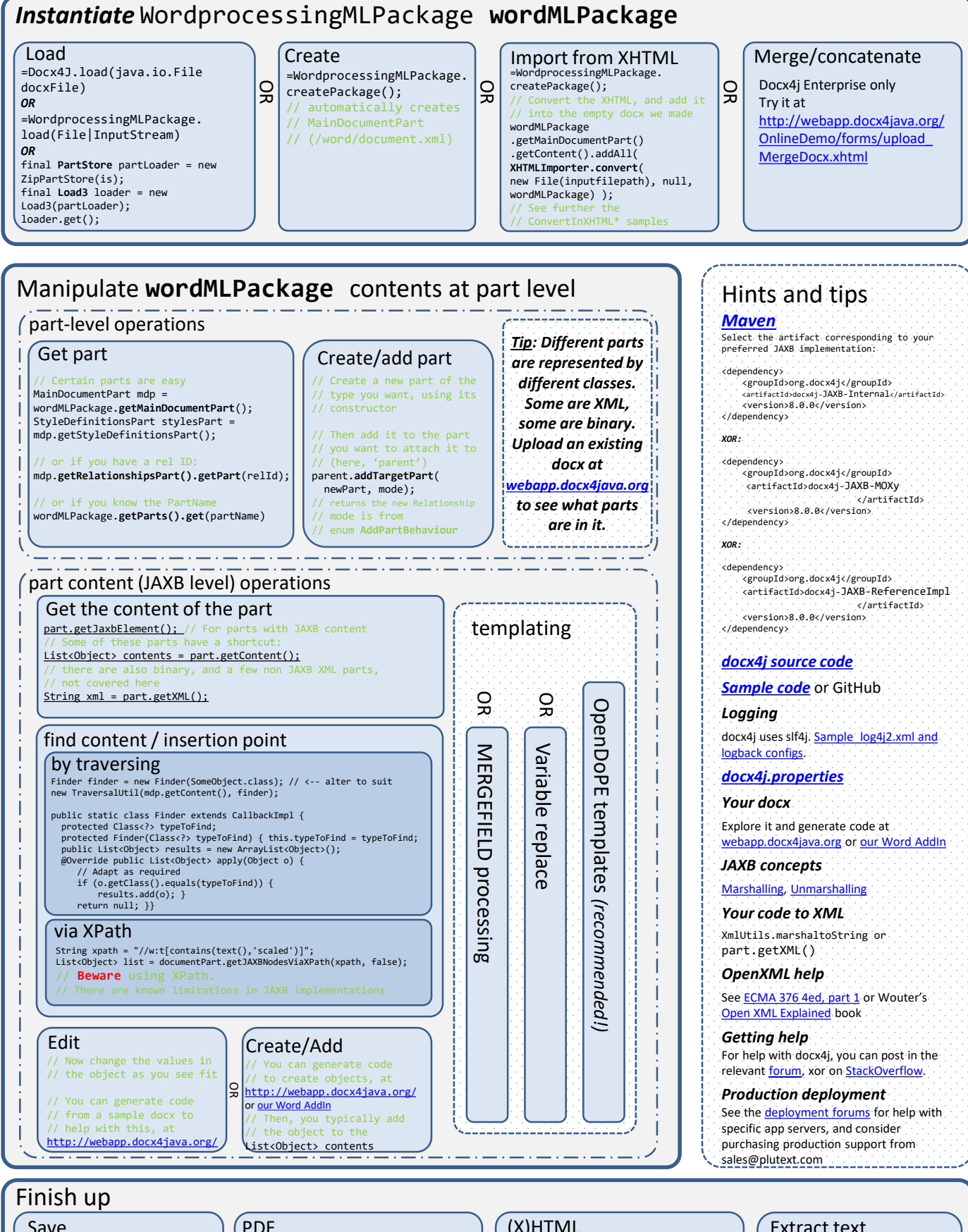

Save

Docx4J.save *OR*

=WordprocessingMLPackage.save *OR*

use **io3.Save** with your own **PartStore** implementation

Either:

<artifactId>docx4j-export-fo</artifactId>

or for higher quality & performance: [https://converter-eval.plutext.com](https://converter-eval.plutext.com/)

## (X)HTML

Docx4J.toHTML *OR see*  https://github.com/plutext/docx4j /blob/master /docx4j-samples-docx4j [/src/main/java/org/docx4j/samples](https://github.com/plutext/docx4j/blob/master/docx4j-samples-docx4j/src/main/java/org/docx4j/samples/ConvertOutHtml.java) /ConvertOutHtml.java

Extract text **TextUtils.getText**( Object o);